## **Enable DEBUG flag**

```
subdir-ccflags-$(CONFIG_MMC_DEBUG) := -DDEBUG
subdir-ccflags-y := -DDEBUG
ccflags-y := -DDEBUG
```
**printk**

```
#define pr_emerg(fmt, ...) printk(KERN_EMERG pr_fmt(fmt), ##__VA_ARGS_
#define pr_alert(fmt, ...) printk(KERN_ALERT pr_fmt(fmt), ##_VA_ARGS__)
#define pr_crit(fmt, ...) printk(KERN_CRIT pr_fmt(fmt), ##__VA_ARGS__)
#define pr_err(fmt, ...) printk(KERN_ERR pr_fmt(fmt), ##_VA_ARGS__)
#define pr_warning(fmt, ...) printk(KERN_WARNING pr_fmt(fmt), ##_VA_ARGS__)
#define pr warn pr warning
#define pr_notice(fmt, ...) printk(KERN_NOTICE pr_fmt(fmt), ##_VA_ARGS__)
#define pr_info(fmt, ...) printk(KERN_INFO pr_fmt(fmt), ##__VA_ARGS__)
#define pr_cont(fmt, ...) printk(KERN_CONT_fmt, ##_VA_ARGS__)
```

```
/* pr_devel() should produce zero code unless DEBUG is defined */
#ifdef DEBUG
#define pr devel(fmt, ...) printk(KERN DEBUG pr fmt(fmt), ##_VA_ARGS__)
#else
#define pr_devel(fmt, ...) no_printk(KERN_DEBUG pr_fmt(fmt), ##_VA_ARGS__)
#endif
```
#include <linux/dynamic\_debug.h>

```
/* If you are writing a driver, please use dev_dbg instead */
#if defined(CONFIG DYNAMIC DEBUG)
/* dynamic_pr_debug() uses pr_fmt() internally so we don't need it here */
#define pr_debug(fmt, ...) dynamic_pr_debug(fmt, ## VA ARGS )
#elif defined(DEBUG)
#define pr_debug(fmt, ...) printk(KERN_DEBUG pr_fmt(fmt), ##_VA_ARGS__)
#else
#define pr_debug(fmt, ...) no_printk(KERN_DEBUG pr_fmt(fmt), ##_VA_ARGS__)
#endif
```
From: <https://niziak.spox.org/wiki/> - **niziak.spox.org**

Permanent link: **<https://niziak.spox.org/wiki/linux:kernel:debug>**

Last update: **2016/02/09 09:40**

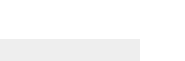

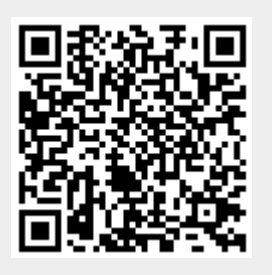